### **Subjects. Низко-уровневые Сущности.**

Subjects - основополагающие легковесные сущности, управляемые Аппаратом. Главным образом, они UE-независимы и состоят из [трейтов](http://turbanov.ru/wiki/ru/toolworks/docs/apparatus/trait) и [флажков](http://turbanov.ru/wiki/ru/toolworks/docs/apparatus/flagmark).

### **Хэндлеры сущностей**

Сущности не используются напрямую и их внутреннее устройство спрятано от пользователя плагина. Вместо этого предлагается специальный концепт Subject Handle. В терминах Unreal-а хэндлеры похожи на <sup>го</sup>слабые указатели (weak pointer). Когда вы деспавните сущность, то все указывающие на неё хэндлеры автоматически становятся невалидными. Реализация этого подхода использует generation-based технику подсчёта ссылок.

## **Уровень сущностных объектов**

У сущности может быть дополнительная высоко-уровневая надстройка, которая называется [Subjective или сущностный объект.](http://turbanov.ru/wiki/ru/toolworks/docs/apparatus/subjective) Сущностные объекты - это UE-управляемые UObject-ы, которые могут содержать [детали](http://turbanov.ru/wiki/en/toolworks/docs/apparatus/detail). Сущностные объекты с деталями, вообще говоря, предоставляют большую гибкость и имеют дополнительные особенности по сравнению с простыми сущностями и трейтами. Эта функциональность достигается за счёт потенциального уменьшения производительности и отсутствия поддержки кэша. Пожалуйста, обратите внимание, что Сущностные объекты - это опциальная фича Аппарата, и что вы можете реализовать логику своего проекта полностью на сущностях, если хотите.

Сущности без надстройки сущностного объекта над ними называются костяными (barebone) сущностями. Оба типа - сущности с объектом типа сущностный (Subjective-based Subjects) и костяные сущности (barebone Subjects) - можно называть просто сущностями - Subjects. Это потому что каждый сущностный объект имеет в себе встроенную сущность и использует её как естественную свою часть. Выражаясь простым языком: Subjectives are Subjects. Это что-то наподобие наследственной связи, поэтому каждый сущностный объект может иметь трейты и флаги как часть своей программной структуры.

# **Спавн (Spawning)**

Spawning (или спавн) - это процесс создания сущности как часть механизма.

#### **Организация в C++**

Чтобы заспавнить новую сущность внутри Механизма, вам потребуется вызвать один из

методов <u>© SpawnSubiect</u>. Самый простой вариант это сделать:

```
FSubjectHandle Subject = Machine::SpawnSubject();
```
Если хотите, то можете спавнить сущности, указывая трейты, которые будут в неё установлены, и для этого вам потребуется специальный шаблонный метод с тем же названием:

```
FBurning Burning{10, 15.5f};
FSword Sword{2};
FSubjectHandle BurningSword = Machine::SpawnSubject(Burning, Sword);
```
Данный отрывок кода эффективно выделит память под слот для сущности в нужном чанке и проинициализирует его в соответствии с переданными трейтами.

#### Организация в Blueprint-ах

Спавн сущностей из блупринтов выполняется через выделенную Spawn Subject ноду:

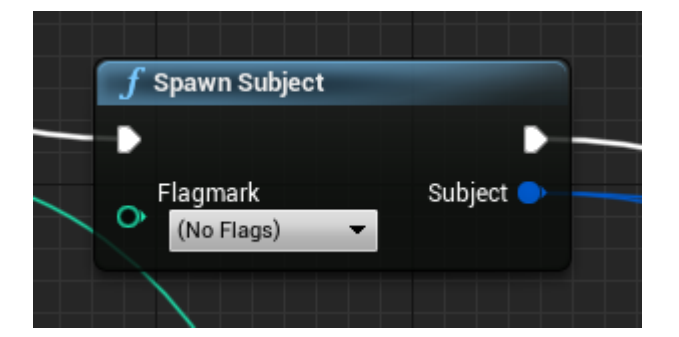

Вы также можете определить начальный набор флажков через соответствующий аргумент.

## Деспавн

Процесс despawn-а является прямой противоположностью процессу спавна и он означает удаление сущности. Удаление уже удалённого (или невалидного) хэндлера - легальная операция, которая ничего не делает и не вызывает ошибок.

### Организация  $C++$

Чтобы удалить сущность в своём C++ коде, используйте © Despawn метод, предоставляемый хэндлером. Это можно делать так:

```
void PickPowerup(FSubjectHandle Player, FSubjectHandle Powerup)
```

```
{
 // Добавление силы/скорости/жизней игроку.
   ...
 // Удаление предмета из мира:
   Powerup.Despawn();
```
}

From: <http://turbanov.ru/wiki/>- **Turbopedia**

Permanent link: **<http://turbanov.ru/wiki/ru/toolworks/docs/apparatus/subject>**

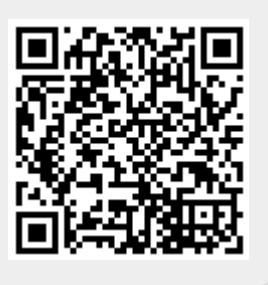

Last update: **2022/01/05 14:44**